영상의 동질성 문턱 값 추출과 영역 분할 자동화 방법 363 DOI: 10.3745/KIPSTB.2010.17B.5.363

# 영상의 동질성 문턱 값 추출과 영역 분할 자동화 방법

# 한 기 태†

요 약

본 논문에서는 영상의 동질성 영역 분할을 위한 동질성 문턱 값(Homogeneity Threshold:  $H_T$ )의 자동 추출과 USRG(Unseeded Region Growing) 기반의 동질성 영역 자동 분할 방법을 제안한다.  $H_T$ 는 인접한 화소들 간에 동질성을 구분하는 기준이 되며, 제안한 방법에 의하여 원본영상으로부터 자동 계산된다. 제안한 방법의 이론적 배경은 Otsu의 단일수준 문턱 값(single level threshold) 방법인데, 이것은 원본 영상의 작은 국소영역을 두 클래스로 분할하기 위하여 사용되고, 두 클래스가 서로 다른 영역으로 구별되는 조건을 만족할 때의 각 클래스의 표준편차 의 합( $\sigma_c$ )을  $H_T$ 를 계산하기 위한 요소로 사용한다. 제안한 방법의 타당성을 보이기 위해 분할된 동질성 영역들만을 가지고 새롭게 생성한 영 상과 원본 영상과의 비교를 통해 시각적으로 차이가 없음을 보이고, 분할된 동질성 영역의 크기순과 화소수가 많은 명암도 순으로 분할된 영역 들을 결합한 영상들과 자동 추출된 문턱 값( $H_T$ )에 범위조정계수  $\alpha$ 을 적용한 값( $H_T^*$ )를 가지고 분할한 결과 영상들의 제시를 통해 제안한 방 법에 대한 타당성을 보였다. 제안한 방법은 해부학이나 생물학의 연구 및 자연 영상의 시각화와 애니메이션 등 다양한 분야에서 활용될 수 있 으리라 기대한다.

키워드 : 영상 분할, threshold 방법, 클래스, USRG, 동질성 영역, 동질성 문턱 값

# Automatic Method for Extracting Homogeneity Threshold and Segmenting Homogeneous Regions in Image

Gi-tae Han†

#### ABSTRACT

In this paper, we propose the method for extracting Homogeneity Threshold( $H<sub>T</sub>$ ) and for segmenting homogeneous regions by USRG(Unseeded Region Growing) with  $H<sub>T</sub>$ . The  $H<sub>T</sub>$  is a criterion to distinguish homogeneity in neighbor pixels and is computed automatically from the original image by proposed method. Theoretical background for proposed method is based on the Otsu's single level threshold method. The method is used to divide a small local part of original image into two classes and the sum( $\sigma_c$ ) of standard deviations for the classes to satisfy special conditions for distinguishing as different regions from each other is used to compute  $H<sub>x</sub>$ . To find validity for proposed method, we compare the original image with the image that is regenerated with only the segmented homogeneous regions and show up the fact that the difference between two images is not exist visually and also present the steps to regenerate the image in order the size of segmented homogeneous regions and in order the intensity that includes pixels. Also, we show up the validity of proposed method with various results that is segmented using the homogeneity thresholds( $H_T^*$ ) that is added a coefficient  $\alpha$  for adjusting scope of  $H_T$ . We expect that the proposed method can be applied in various fields such as visualization and animation of natural image, anatomy and biology and so on.

Keywords : Image Segmentation, Threshold Method, Class, USRG, Homogeneous Region, Homogeneity Threshold

### 1. 서 론

오늘날 많은 산업분야에서 2D나 3D 영상의 분석 결과가 이용되고 있으며, 그것은 해당 분야 업무에서 의사결정의

결정적인 기준이 되기도 한다. 특히 의료분야나 바이오 인 포믹스 분야에서는 2D 와 3D 영상의 분할과 시각화 연구를 통한 정확한 해부학적 구조의 분석이 요구 된다[3, 4, 6, 14]. 정확한 해부학적 구조의 분석을 위해서는 객체(objects)나 영역(region)으로 나누는 과정이 필요한데, 이것이 바로 분 할(segmentation)이다. 영상분할은 영상분석 과제에 있어서 처음 단계이지만 가장 중요한 단계이므로, 효율적인 영상분 석의 궁극적인 성공 요인인 것이다[8]. 그동안 많은 연구자

<sup>※</sup> 이 연구는 2010년 경원대학교 지원에 의한 결과임.<br>↑ 정 회 원:경원대학교 IT대학 인터랙티브미디어학과 교수

논문접수 : 2010년 7월 8일 수 정 일 : 2010년 8월 16일

심사완료 : 2010년 8월 17일

들에 의하여 영상분할에 대한 연구가 있었다. 그 방법으로는 문턱 값(threshold) 방법[1, 5, 7], 영역확장(region growing) 방법[9, 10], deformable surface and level set 방법[12], 그 밖의 다양한 방법들이 존재 한다[11]. 본 논문에서는 동질성 을 갖는 영역을 자동으로 추출하는 방법을 제안하고, 제안 한 방법을 통해 추출한 영역들을 가지고 새로 구성한 영상 과 원본 영상과의 비교를 통하여 시각적으로 차이가 없음을 보이며, 분할되어진 영역들의 조합을 통해 새로운 영상을 구성함으로서 다양한 시각화를 제시한다.

하나의 영상을 여러 개의 영역들로 분리할 때는 분리기준 (criterion for segmentation)인 문턱 값이 필요하다[1, 2, 5]. 사용자가 요구하는 특정 영역을 분리하기 위하여 기존에는 이 문턱 값을 대부분 사용자가 수동으로 지정하는 방식을 사용하였고, Otsu 방법을 기반으로 하는 영상 분할 방법은 자동으로 기준 값이 계산되지만 특정영역을 따로 분리시키 지 않고 전체영상을 명암도에 따른 몇 개의 영역으로만 분 할할 수 있다[1, 6, 7, 12]. 수동으로 기준 값을 지정하는 방식 은 동일한 영상을 처리할 경우에도 매번마다 문턱 값이 달라 질 수 있고, 어떤 문턱 값을 지정해야 효율적으로 분할될 것 인지에 대한 확신을 할 수 없기 때문에 반복적인 수행과정 을 통해 결과를 눈으로 살펴본 후에 문턱 값을 확정하는 방식 이었다. 그러므로 본 연구에서는 원시영상으로부터 영상분 석을 통하여 동질성 문턱 값(Homogeneity Threshold:  $H_T$ ) 을 자동으로 계산하는 방법을 제시하고, 그  $H_r$ 를 사용하여 동질성을 갖는 영역들을 자동으로 분리하는 방법을 제안한다.

본 논문의 구성은 관련연구로  $H_T \equiv$  자동으로 계산하는데 이론적 배경이 된 Otsu의 문턱 값 방법과 영역분할에 적용 한 영역확장 방법을 각각 2.1과 2.2에서 살펴보며, 본 논문에 서 제안하는 핵심내용은 3.1에서 원본 영상으로부터  $H_T$ 를 자동으로 계산하는 방법과 3.2에서  $H_T$ 와 USRG(Unseeded Region Growing) 방법에 의한 동질성 영역 자동 분할 방법 을 각각 다루고, 4장에서는 실험 및 결과에 대하여, 그리고 5장에서는 결론과 향후 연구방향에 대하여 기술한다.

#### 2. 관련연구

영상으로부터 객체를 분리하는 방법은 지금까지 연구된 것으로 문턱 값 방법[1, 2, 5-7, 12], 영역확장 방법[3, 4, 9-12] 및 active contour method 와 level set method[12] 등 다양한 방법[8]들이 있다. 일반적으로 영역확장 방법을 가지고 영상을 분할하는 경우에 반드시 필요한 것은 영역을 분리할 기준이 되는  $H_T$ 인데, 제안한 방법은  $H_T$ 의 자동계 산을 위해 원본영상에 씌운 3×3 윈도우에 Otsu의 단일수준 문턱 값 방법을 적용하여  $H_T$  계산에 필요한 요소들을 추출 하고,  $H<sub>T</sub>$ 를 가지고 영역확장 방법에 의해 영상의 영역분할 을 진행하기 때문에 이와 관련된 연구로 Otsu의 문턱 값 선 택(Threshold Selection) 방법과 영역확장 방법을 2.1과 2.2 에서 다루었다.

#### 2.1 Otsu의 문턱 값 선택(Threshold Selection) 방법

Otsu의 문턱 값 선택 방법은 grey-level 히스토그램을 갖 는 어떤 영역의 픽셀들을 특정한 명암도 수준(intensity level)의 기준 값(criterion)을 사이에 두고 영역을 분리하는 개념이다. 만일, 단지 두 개의 영역으로 분할하는 단일수준 문턱 값(single level threshold)인 경우는 1개의 문턱 값 k를 찾고, 여러 개의 영역으로 분할하는 복수수준 문턱 값 (multiple level threshold)인 경우는 분할영역의 수 -  $1(k_1, k_2)$  $k_2$ , ..,  $k_{n-1}$ ) 만큼의 기준 값을 찾아 값  $k_i$ 를 중심으로 영상을 두 개 혹은 몇 개의 영역으로 나누는 방법이다[1, 2, 5-7, 12]. 여기서는 우리가 주로 사용하게 될 단일 수준 문턱 값 방법을 중심으로 살펴보고 후반에서 복수수준 문턱 값 방법 으로 확장하도록 한다. Gray level이 L인 원본영상으로 부터 선택한 처리영역의 전체 복셀 수가 N이고, 그 중에 명암도 수준이 i 인 복셀의 수를 ni라 할 때, i 번째 level의 명암도 에 대한 확률은 pi = ni/N로 나타낼 수 있다. 화소들을 명 암도 k를 기준으로 두 개의 클래스 C0와 C1으로 분류할 때,  $C_0$ 와  $C_1$ 으로 분류될 확률  $w_0$ 와  $w_1$ 을 식(1)과 (2)로 각각 구 한다.

$$
w_0 = \Pr(C_0) = \sum_{i=1}^{k} p_i = w(k)
$$
 (1)

$$
w_1 = \Pr(C_1) = \sum_{i=k+1}^{L} p_i = 1 - w(k)
$$
 (2)

각 클래스  $C_0$ 와  $C_1$ 의 평균 명암도 수준  $u_0$ 와  $u_1$ 을 식(3) 과 식(4)로 구하고,  $C_0$ 와  $C_1$ 의 분산  $\sigma_0^2$  와  $\sigma_1^2$ 을 식(5)과 식 (6)으로 구할 수 있다.

(3)  
\n
$$
u_0 = \sum_{i=1}^k \frac{ip_i}{w_0} = \frac{u(k)}{w(k)}
$$
\n
$$
= \sum_{i=k+1}^L \frac{ip_i}{w_1} = \frac{u_T - u(k)}{1 - w(k)}
$$
\n
$$
u
$$
\n(4)

$$
u_1 = \sum_{i=k+1}^{L} \frac{ip_i}{w_1} = \frac{u_T - u(k)}{1 - w(k)}\tag{4}
$$

where 
$$
u(k) = \sum_{i=1}^{k} ip_i
$$
,  $u_T = u(L) = \sum_{i=1}^{L} ip_i$   
2  $\sum_{i=1}^{k} (1-p_i)^2 p_i$ 

$$
\sigma_0^2 = \sum_{i=1}^k (i - u_0)^2 \frac{p_i}{w_0} \tag{5}
$$

$$
\sigma_1^2 = \sum_{i=k+1}^{L} (i - u_1)^2 \frac{p_i}{w_1} \tag{6}
$$

또한, Otsu는 클래스 간의 분리의 정도 즉, 기준 값을 측 정하기 위해 식(7)의 판별식을 소개하고 있다[1, 6].

$$
\lambda_1 = \frac{\sigma_B^2}{\sigma_W^2}, \lambda_2 = \frac{\sigma_T^2}{\sigma_W^2}, \lambda_3 = \frac{\sigma_B^2}{\sigma_T^2}
$$
 (7)

where

$$
\sigma_W^2 = w_0 \sigma_0^2 + w_1 \sigma_1^2 \tag{8}
$$

$$
\sigma_B^2 = w_0 (u_0 - u_{\gamma})^2 + w_1 (u_1 - u_{\gamma})^2 = w_0 w_1 (u_1 - u_0)^2 \quad (9)
$$

$$
\sigma_T^2 = \sum_{i=1}^L (i - u_T)^2 p_i \tag{10}
$$

식(8)은 처리영역의 두 클래스 C0와 C1에 대한 클래스 내 분산(the within-class variance of level)이고, 식(9)는 처리 영역의 두 클래스 C0와 C1에 대한 클래스 간 분산(the between-class variance of level)이며, 식(10)은 처리영역 전 체 분산(the total variance of level)이다. 여기서, Otsu의 관 심은 식(7)에 있는 기준 값 측정을 위한 목적함수 중 하나 에서 최대(maximum)가 되는 k값을 찾는 것이다. 식(7)는 λ  $2 = \lambda_1 + 1$ ,  $\lambda_3 = \lambda_1 / (\lambda_1 + 1)$ 로 표현 할 수 있는데, 이것은  $\sigma_W^2 + \sigma_B^2 = \sigma_T^2$  관계가 항상 유지되기 때문이다. 우리가 주목 할 것은  $\sigma^2_W$ 와  $\sigma^2_B$ 은 문턱 값 수준  $k$ 의 함수이지만,  $\sigma^2_T$ 와 k가 독립적인 관계라는 것이다.

그리고  $\sigma_W^2$ 은 클래스 분산(second-order statistics)을 기 반으로 구해야 하지만,  $\sigma_B^2$ 은 클래스 평균(first-order  $statistics$ )를 기반으로 구할 수 있기 때문에, Otsu는  $\lambda_3$ 를  $k$ 에 관계된 가장 간단한 식으로 채택하였다.  $\lambda_3$ 와  $\sigma_B^2$ 을  $k$ 에 관한 식으로 나타내면 식(11) 및 (12)과 같고,  $C_0$ 와  $C_1$  클래 스 간 분산을 식(12)로부터 구할 수 있으며, 간단한 식으로 채택하였다<br>아내면 식(11) 및 (12)과 같<br>(12)로부터 구할 수 있으며<br> $\lambda_3(k) = \frac{\sigma_p^2(k)}{\sigma_T^2}$ <br> $\lambda_3(k) = \frac{[u_T w(k) - u(k)]^2}{w^2}$ 

$$
\lambda_3(k) = \frac{\sigma_p^2(k)}{\sigma_T^2}
$$
 (11)

$$
\sigma_B^2(k) = \frac{[u_T w(k) - u(k)]^2}{w(k)[1 - w(k)]}
$$
\n(12)

최적화된 문턱 값 k\* 은 식(13)에서 표현한 것처럼 식(12) 의  $\sigma_B^2(k)$ 에  $k \equiv$  1부터  $L$ 까지 반복적으로 대입하면서  $\sigma^2_B(k)$ 이 가장 큰 값일 때의  $k$ 가 된다.

$$
\sigma_B^2(k^*) = \max_{1 \le k \le L} \sigma_B^2(k) \tag{13}
$$

k가 처리대상 영역 내에 존재하는 명암도 수준 k에 대하 여  $w(k) = 0$  혹은  $w(k) = 1$ 이라면 모든 픽셀이  $C_0$ 이거나 C1으로 분류된 것이며, 이 경우는 하나의 클래스만이 존재 하게 된다. 또한 단일 수준 문턱 값 방법을 복수 수준 문턱 값 방법으로 확장할 수 있는데, M-1개의 문턱 값 K={k1,  $k_2$ , ... , $t_{M-1}$ )에 의해  $M$ 개의 클래스로 나누고,  $M$ 개의 클래스 들 사이의  $\sigma_B^2(k)$ 가 최대가 될 때의  $K$ 값들의 집합  $K^{\ast=}\{k_l^{\ast},$  $k_2$ \*, ... , $t_{M-1}$ \*}을 식(14)를 가지고 얻을 수 있다[2, 7].

$$
\left\{k_1^*,...,k_{M-1}^*\right\} = \operatorname{argmax}_{1 \le k_1 < ... < k_{M-1} < L} \left\{ \sigma_B^2(k_1,...,k_{M-1}) \right\} \tag{14}
$$

여기서

$$
\arg\max_{1 \le k_1 < \dots < k_{M-1} < L} \left\{ \sigma_B^2(k_1, \dots, k_{M-1}) \right\} \tag{14}
$$
\n
$$
\sigma_B^2 = \sum_{m=1}^M \frac{[u_T w_m - u_m]^2}{w_m [1 - w_m]}
$$
\n
$$
(15)
$$

이고

$$
w_m = \sum_{i \in C_m} p_i,\tag{16}
$$

$$
u_m = \sum_{i \in C_m} \frac{ip_i}{w_m} \tag{17}
$$

이다.

#### 2.2 영역확장(Region Growing) 방법

이것은 연결의 기준(homogeneity criterion)이 미리 정의 되어 있는 2D 혹은 3D영상으로부터 연결된 영역을 추출하 는 기술이며, 이 연결 기준은 픽셀이나 복셀의 명암도가 되 거나 다른 영역분할 알고리듬의 출력이 될 수 있다[8-12]. 영역분할을 시작할 시점에서 시작할 시작점(seed point)의 지정이 요구되는 것을 SRG(seeded region growing)이라하 고, 시작점의 지정이 필요 없는 것을 USRG(unseeded region growing)이라 한다. SRG는 처음 영역에 시작점이 존재하고, 시작점으로부터 이웃으로 확장해 나가면서 얻은 현재 픽셀(x, y) 혹은 복셀(x, y, z)을 p라 할 때, p를 연결 기준을 만족하는 특정 영역에 삽입하는 형태로 영역을 키워 나간다. 연결 기준을  $\delta(p)$ 라 하면, 우리는  $\delta(p)$ 를 식(18)과 같이 정의할 수 있다[4, 10-12].

$$
\delta(p) = |v(p) - mean(intensity \ of \ R)| \tag{18}
$$

 $v(p)$ 를 현재 픽셀 혹은 복셀의 명암도라 할 때, if  $\delta(p)$  $\leq H_T$  이면 영역 R에  $v(p)$ 를 더한다.  $H_T$ 은 문턱 값으로 현재의 픽셀이나 복셀을 비교대상 영역 Ri로 분류하기 위한 기준이 되는 값으로 일반적으로 사용자가 수동으로 지정한다. USRG는 SRG를 기본으로 하지만, 영상내의 픽셀이나 복 셀들을 할당할 영역을 선택함에 있어서, 주변의 영역들과의 반복적인 비교를 통하여 가장 적합한 영역을 찾는 방법이 다. 이 방법은 충분이 자동적인 영상분할방법이라고 말하지 만, 여전히 사용자가 초기의 시작점을 선택하여 첫 이미지 픽셀 혹은 복셀로 사용함과 동시에 문턱 값  $H_T$ 을 지정해 주어야만 한다. USRG의 영상분할 과정에서 전체 영상을 I 라 하고 영상을 구성하는 연결된 하나의 동질성 영역을 Ri 라 하면, 전체 영상 I 는 n개의 동질성 영역으로 구성된다. R1을 처음 시작 포인트를 포함한 초기의 영역이라 할 때, 하나의 영상 I 는 식(19)으로 표현 할 수 있다.

$$
I = \bigcup_{i=1}^{n} R_i \tag{19}
$$

W를 아직 영역들에 할당되지 않은 모든 화소(픽셀 혹은 복셀)들의 집합이라 하면 식 (20)으로 정의할 수 있고,

$$
W = \left\{ p \in \bigcup_{i=1}^{n} R_i \land \exists k : N(p) \cap R_k \neq \emptyset \right\}
$$
 (20)

 $(N(p)$  : 점  $p$ 의 바로 인접한 화소들)

여기서 각 영역들과 현재 화소간의 차이  $\delta(p,R_i)$ 를 식 (21)로 구할 수 있다.

$$
\delta(p, R_i) = |v(p) - mean(R_i)| \tag{21}
$$

 $v(p)$ 는 점  $p$  의 명암도이고,  $i \in N(p)$ 가 교차하는 영역 들(Ri)의 색인을 나타낸다.

영역확장 방법은  $p \in W$ 를 만족하는 한 점  $p$ 가 식(22)을 통해 계산되는 각 영역과의 거리  $\delta(p, R_k)_{k \in [1, n]}$  중에서 가 장 짧은 거리  $\delta(p,R_i)$ 를 구하고,

 $\delta(p, R_i) = \min_{p \in W, k \in [1, n]} \{\delta(p, R_k)\}\$  (22)  $p \in W$  and region R<sub>i</sub> where j∈[1,n]

만일  $\delta(p, R_i) < H_T$ , 이면 화소를  $R_i$ 에 할당하고, 그렇지 않으면 식(23)의 조건에 만족하는 가장 유사한 영역 R을 선 택한다.

$$
R = \arg\min_{R_k} [\delta(p, R_k)] \tag{23}
$$

만일  $\delta(p,R) < H_T$  이면 화소를 영역 R에 할당하고, 위 의 두 조건  $\delta(p,R_i) < H_T$ 과  $\delta(p,R) < H_T$ 을 모두 만족하지 않으면 점  $p$ 를 다른 영역으로 분리되어야 할 것으로 판단하 여 해당 점  $p \equiv$  포함하는 새로운 영역  $R_{n+1}$ 을 생성한다.

#### 3. 제안한 방법

영상에서 동질성 영역을 분리하는 연구는 바이오나 해부 학과 같은 다양한 응용분야에서 요구되고 있다. 기존의 연 구에서는 특정의 동질성 영역을 분리하기 위하여 시작 위치 의 지정과 문턱 값 설정을 수동적인 방법에 의존하고 있으 며, 영상의 영역 분할에 널리 사용되는 Otsu 기반의 여러 방법들은 전체 영상을 명암도에 따라 단지 몇 개의 영역으 로 분리하는 방법이기 때문에 동질성을 갖는 연결된 하나의 영역을 분리하는 용도로는 적합하지 않다.

그러므로 본 연구에서는  $H_T$ 를 원본영상으로부터 자동으 로 계산하고,  $H_{r}$ 와 USRG 기반으로 동질성 영역을 자동으 로 분할하는 방법을 제안한다.

#### 3.1 동질성 문턱 값 자동 계산

영역확장에 의한 영역 분할 방법은 선택된 화소(픽셀 혹 은 복셀)를 어떤 영역으로 분리해야할지를 결정하기 위해 판단 기준이 되는 값 (Homogeneity Threshold:  $H_T$ )이 있어 야 하는데, 여기서는 그 판단 기준 값  $H<sub>T</sub>$ 을 원본영상으로부 터 자동으로 계산하기 위한 방법을 제안한다. (그림 1)과 같 은 원본영상을 (그림 2)와 같은 3×3 윈도우로 나누고, 그 윈 도우에 대하여 단일수준 Otsu의 문턱 값 방법을 적용한다.

분할 윈도우 단위를 3×3로 택한 이유는 (그림 2)에서 중

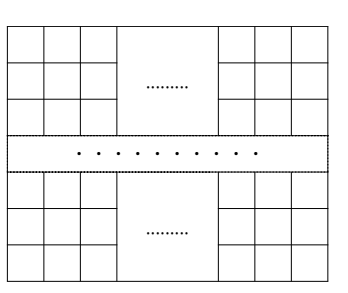

(그림 1) m×n 영상 화소

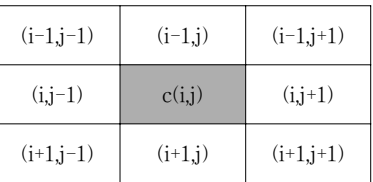

(그림 2) 3×3 윈도우

심 화소 c(i,j)와 인접한 4방향 혹은 8방향 화소간의 비교를 통하여 동질 영역을 구분할 수 있는 가장 적합한 블록이기 때문이다. 3×3윈도우를 식(1)과 식(2)에 적용할 때 명암도 수준이 i 인 복셀의 수를 ni라 하면, i 번째 level의 명암도에 대한 확률은 N이 9이므로 pi = ni/9로 나타낼 수 있다. 식 (5)와 식(6)을 가지고 각 윈도우로부터 두 클래스에 대한 각 각의 표준편차  $\sigma_{d}$ 과  $\sigma_{d}$ 를 구하고, 식(9), (12), (13)을 통하 여 클래스 간의 최대 분산(Maximum Between Variance)  $\sigma_B^2$ 을 구할 수 있다. 각 윈도우에 대한 처리과정에서  $\sigma_B$ 을 구알 수 있다. 각 윈도주에 내안 저리과성에서 $V_B = \sqrt{\sigma_B^2}$ 일 때,  $V_B \leq \sigma_{c0} + \sigma_{c1}$ 이면 그 윈도우를 동질성 영역으로 간주하고, 그렇지 않으면 동질성 영역이 아닌 것 으로 간주한다. 이것을 (그림 3)의 (a)와 같은 원본영상으로 부터 선택한 3×3 윈도우를 히스토그램 상으로 나타낼 때 두 클래스 간 분산  $\sigma_B^2$ 의 제곱근  $V_B$ 가 각 클래스의 표준편차 의 합 보다 큰 경우를 (그림 3)의 (b)로 나타 낼 수 있고 작 거나 같은 경우를 (그림 3)의 (c)로 나타낼 수 있다. (그림 3)의 (b)는 두 클래스가 동질성 영역이 아니며, (그림 3)의 (c)는 두 클래스가 동질성 영역이 되는 것이다.

(그림 3)의 (c)처럼 현재 윈도우가 하나의 동질성 영역으 로 분류되면 그 윈도우의  $\sigma_c$ 는  $H_T$ 를 계산하기 위한 원소에 포함시키지 않으며, 단지 업무의 효율성을 위하여 그 윈도

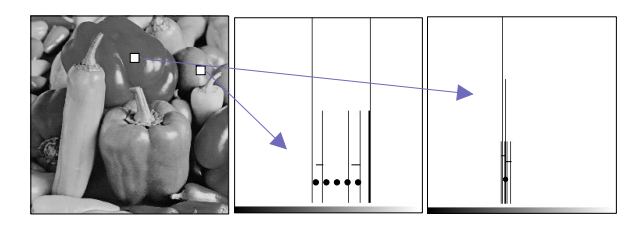

(a) 원본영상 (b)  $V_B > \sigma_{c0} + \sigma_{c1}$  (c)  $V_B \le \sigma_{c0} + \sigma_{c1}$  $(\sigma_{c_i}$ 은 – 로,  $V_B$ 은 •로 표시하고 있음.)

(그림 3) 동질성 영역 판별

우에 바로 동질성 영역 번호를 할당한다. 이 경우 현재 윈 도우와 주변의 윈도우와의 동질성을 비교하여 동질성을 갖 는 주변 윈도우가 존재하면 이미 할당된 주변 윈도우의 영 역 번호를 현재 윈도우의 전체 화소에 할당하고, 동질성을 갖는 주변의 윈도우가 존재하지 않으면 현재 윈도우의 전체 화소에 새로운 영역 번호를 할당한다. 주변의 동질성 윈도 우를 찾는 방법은 (그림 4)와 같이 현재 윈도우를 중심으로 이미 작업을 수행한 바로 인접한 주변 윈도우들인 좌상 윈 도우  $\mathrm{W}^{\mathrm{l}},$  상 윈도우  $\mathrm{W}^{\mathrm{2}},$  우상 윈도우  $\mathrm{W}^{\mathrm{3}},$  좌 윈도  $\mathrm{W}^{\mathrm{4}}$ 의 4 개의 윈도우를 선택하고, 이들 각 윈도우의 화소들의 평균 값과 현재 윈도우 W 화소들의 평균값과의 차이를 계산하여 그 차이가 현재 윈도우에서 계산한  $\sigma$ , 보다 작은 것 중에서 가장 작은 윈도우를 찾는다.

즉, 좌상 윈도우의 화소 평균값을  $u^1_w$ , 상 윈도우의 화소 평균값을  $u_w^2$ , 우상 윈도우의 화소 평균값을  $u_w^3$ , 좌 윈도우 화소 평균값을  $u_w^4$ 라 할 때,

$$
\gamma_i = 1 \le i \le 4 \left| \mu_w - u_w^i \right| \tag{24}
$$

식(24)를 통해 계산한  $\gamma_i$ 가 현재 윈도우 W의  $\sigma_c$ 보다 작 은 윈도우 들이 존재하면, 그 중에서  $|\sigma_c - \gamma_i|$ 가 가장 작은 윈도우를 선택하고, 선택한 윈도우의 영역번호를 현재 윈도 우 W의 전체 화소영역에 할당한다. 주변의 4개의 윈도우 중에서  $\gamma_i$ 가  $\sigma_c$ 보다 작은 윈도우가 존재하지 않는다면 현재 윈도우 W의 전체 화소에 새로운 영역번호를 할당하게 된다. 현재 윈도우가 (그림 3)의 (b)처럼 동질성 영역이 아니면,

윈도우 내의 두 클래스로부터 표준편차의 합  $\sigma_c = \sigma_{c0} + \sigma_{c1}$ 이 2 이하인 경우를 제외하고는  $\sigma_c$ 를  $H_T$ 을 계산하기 위한 원소로 저장한다. 여기서 각  $\sigma_{c0}$ 과  $\sigma_{c1}$ 의 평균이 1이하 즉,  $\sigma_c$ 이 2 이하인 경우에는  $\sigma_c$ 을 동질성 영역 문턱 값을 계산 하기 위한 원소에서 배제한다. 그 이유는 각 클래스 안에서 화소간의 명암도 차이가 1이하인 경우에 명암도(정수 단위 의 256 level)를 기반으로 한 동질성 영역 분리에 영향을 줄 수 없기 때문이다. 이러한 방법으로 계산한  $\sigma_{_{\!\vec{c}}}$ 들을 모아서 식(25)로 동질성 문턱 값  $H_T$ 를 계산한다.

$$
H_T = \frac{1}{m} \sum_{i=1}^{m} \sigma_{\dot{c}^i}
$$
 (25)

(단, m은  $H_r$ 계산을 위해 참여하는  $\sigma_e$ 의 수).

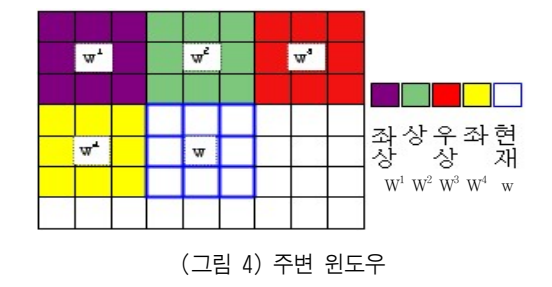

다음 [알고리즘 1]은 원본 영상으로부터 동질성 윈도우의 영역 할당 및 동질성 문턱 값을 자동으로 계산하는 방법을 제안하고 있다. 여기서 N은 3×3 윈도우내의 화소 수 즉 9이 고, ni는 윈도우내의 i level 명암도 수, L은 원본 영상의 gray level이고,  $V_{\text{max}}$ 은 현재 작업 진행 단계까지의 최대 클래스 간 분산, k는 윈도우 내의 화소들을 두 개의 클래스 로 나누는 기준 화소의 명암도,  $K = V_{\text{max}}$ 일 때  $k = \text{const}$ 는 변수이며,  $V_{C_0}$ 는  $V_{\rm max}$ 일 때 클래스 0의 분산  $\sigma_0^2$ 를 저장 하기 위한 변수,  $V_{C_1}$ 은  $V_{\text{max}}$ 일 때 클래스 1의 분산  $\sigma_1^2$ 을 하기 위한 변수,  $V_{C_1}$ 은  $V_{\text{max}}$ 일 때 클래스 1의 분산  $\sigma_1^2$ 을<br>저장하기 위한 변수, 그리고  $\sigma_{\hat{c}}$ 은  $\sqrt{V_{C_0}} + \sqrt{V_{C_1}}$ 을 저장하 기 위한 변수이다.

#### [알고리즘 1]

#### Loop 1:

- ① 원본 영상으로부터 3×3 윈도우를 얻는다.
- ② 변수  $V_{\text{max}}$ 와 k를 초기화 한다.( $V_{\text{max}}$  = 0,  $k = 1$ )  $(V_{\text{max}}$ : 현재까지의 두 클래스간의 최대 분산, k: 3×3 윈도우를 두 개의 클래스로 분리하기 위한 기 준 되는 명암도)
- ③ 3×3 윈도우내의 모든 화소에 대하여 i번째 level의 명 암도에 대한 확률 $(p_i)$ 을 계산한다. $(p_i=n_i/N)$

#### Loop 2:

- $(4)$  위도우 내 화소들이 명암도  $k$ 를 기준으로 클래스  $C_0$ and  $C_1$ 로 분류될 확률 $w_0$ 와  $w_1$ 을 식 $(1)$ 과  $(2)$ 로 계산한다.
- $\textcircled{5}$  클래스  $C_0$  와  $C_1$ 의 명암도에 대한 평균 $(u_0, u_1)$ 과 분 산 $(\sigma_0^2, \sigma_1^2)$ 을 식 (3), (4), (5), (6)으로 구한다.
- $(6)$  두 클래스 간 분산 $(\sigma_B^2(k))$ 을 식 (12)로 계산한다.
- $\textcircled{7}$   $V_{\text{max}}$  <  $\sigma_B^2(k)$  이면  $\sigma_B^2(k)$ 을  $V_{\text{max}}$ , k를 K,  $\sigma_0^2$ 을  $V_{C_0}$ ,  $\sigma_1^2 \triangleq V_{C_1}$ 에 저장한다.
- ⑧ k를 1 증가 시킨다.

산한다.

⑧ k를 1 증가 시킨다.<br>⑨ k > L이면  $V_{\rm max}$ 을  $V_B$ ,  $\sqrt{V_{C_{\rm l}}}$ 을  $\sigma_{\rm cl}$ ,  $\sqrt{V_{C_{\rm l}}}$ 을  $\sigma_{\rm cl}$ 에 저장하고 ⑩으로 가고, k <sup>≤</sup>L이면 Loop 2로 가서 반복 수행한다.

#### End Loop 2:

- $\begin{align} \textcircled{1} \quad V_B &\leq \sigma_{c0} + \sigma_{c1} \textcircled{1} \text{Pb} \end{align}$  $(0,a)$  식 $(24)$ 를 이용하여 주변 윈도우에 대한  $\gamma_i$ 를 계
	- $(0,b)$   $\gamma_i$ 가  $\sigma_i$ 보다 작은 주변 윈도우들이 존재할 경우,  $|\sigma_{c}-\gamma_{i}|$ 가 가장 작은 윈도우를 선택하고, 선택한 윈도우의 영역번호로 현재 윈도우 W의 전체 화 소영역에 할당한다.
	- $[0,c)$   $\gamma_i$ 가  $\sigma_{\alpha}$ 보다 작은 주변 윈도우들이 존재하지 않 을 경우 새로운 영역번호로 현재 윈도우 W의 전체 화소 영역에 할당한다.
- $\textcircled{1}$   $V_B > \sigma_{c1} + \sigma_{c2}$ 이면  $\sigma_{c1} + \sigma_{c2}$ 을  $\sigma_{c}$ ,에 저장한다.

⑫ 원본 영상으로부터 처리해야할 3×3 윈도우가 남아 있 으면 Loop 1로 가서 반복 수행한다.

End Loop 1:

 $@$  모든 윈도우에 대한 작업이 끝나면 모아진  $\sigma_{_{\cancel{c}}}$ 로부터 식(25)를 가지고 동질성 문턱 값  $H_T$ 를 계산한다.

본 논문에서 제안한 동질성 문턱 값  $H<sub>T</sub>$ 은 어떤 화소에 대한 명암도가 인근에 존재하는 동질성을 갖는 영역의 평균 명암도와의 차이를 비교하기 위한 값이 된다. 그 차가  $H_T$ 보다 작은 경우는 해당 화소를 동질성 영역으로 포함시키고, 차가  $H<sub>r</sub>$ 보다 큰 경우에는 비교 대상 영역에 포함될 수 없 는 기준이 된다. 이것은 Otsu의 방법인 영상전체를 몇 개의 영역으로 분류하기 위하여 영역을 구분하는 명암도 값 k와 는 전혀 다른 개념이다. Otsu의 방법에서 두 개의 영역으로 분류할 경우를 예로 든다면 두 클래스 간 분산  $\sigma_B^2(k)$ 이 최 대일 때의 k값을 구하고, 전체 영상에 대하여 무조건 k보다 명암도가 작은 화소는 영역 0으로, k보다 명암도가 큰 화소 는 영역 1로 분류한다. 이럴 경우 Otsu의 방법은 명암도 k 값을 기준으로 화소들을 분류하기 때문에 멀리 떨어져 있는 화소들도 동일한 영역으로 분리할 수밖에 없다. 하지만 제 안하는 방법은  $H_T$ 를 동질성 영역을 분리하는 문턱 값으로 사용하고, 3.2에서 제안하는 USRG 방법을 통해 화소의 명 암도가 같을지라도 연결되지 않은 상태이거나 연결되어 있 더라도 두 화소 간에  $H_T$  기준을 만족하지 못하면 다른 영 역으로 분리하는 기술이다. 3.2에서는  $H_T$ 와 Unseeded Region Growing 방법을 사용하여 원본영상으로부터 동질성 영역들 을 분할하는 과정을 제안하다.

#### 3.2 USRG 방법에 의한 동질성 영역 자동 분할

본 논문에서는 영역분할을 시작할 위치를 따로 지정하거 나 초기 값(seed)의 지정 없이 3.1절에서 동질성 윈도우 판 별에 의해 이미 할당된 영역들과 자동으로 계산된  $H_T$ 만을 가지고 동질성 영역을 자동으로 분할하는 방법을 제안한다. 이 방법은 작업수행 대상 화소와 인근에 존재하는 영역의 화소들의 평균 값 과의 명암도 차이를 비교하여 영역을 분 할하며, 해당 화소를 적합한 영역에 포함하여 영역을 확장 하거나 아니면 새로운 영역으로 할당하는 영역확장 방법을 기본으로 한다. 제안한 영역 분할 방법은 시작위치나 초기 값을 따로 주지 않고 문턱 값도 자동으로 계산되기 때문에 자동화된 USRG(Unseeded Region Growing) 방법이라고 할 수 있다.

제안한 동질성 영역분할은 3×3 윈도우의 중심 화소 c(i,j) 가 윈도우 내에 존재하는 이미 영역 번호를 할당 받은 다른 화소들과 명암도를 비교하여 동질성 여부를 판단하고, 현재 윈도우의 중심화소 c(i,j)와 동질성을 갖는 화소가 윈도우 내 에 존재하면 그 화소의 영역번호를 중심 화소 c(i,j)에 할당 한다. 영역분할 단계의 최초 작업시 원본영상의 0번째 열과 0번째 행에 대하여는 3.1절에서 동질성 윈도우 판별에 의하 여 할당된 영역번호의 존재여부를 파악하여 영역번호가 할 당되지 않은 화소가 있다면 영역번호를 빠짐없이 할당한다. 영역번호는 인접한 화소와의 동질성 여부를 검사하여 인접 화소에 할당된 영역번호를 그대로 사용할 수도 있고 새로운 영역번호를 부여할 수도 있다. 0번째 행일 경우는 앞뒤의 인접한 화소간의 명암도를 비교하고, 0번째 열일경우는 상 하간의 명암도를 비교하며, 시작화소인 I(0,0)에 영역번호가 없을 경우에는 3.1에서 최종으로 부여되었던 영역번호의 다 음 영역번호를 할당한다. 인접 화소간의 명암도 비교 결과 가  $H_{_{T}}$  이하인 경우는 인접화소가 속한 영역으로 할당하고,  $H_T$ 를 초과할 경우에는 새로운 영역번호로 할당한다. 0번째 열과 0번째 행에 대하여 영역할당을 마친 후에는 3×3 윈도 우 W의 중심화소  $W_c(i,j)$ 를 원본영상  $I(1,1)$ 에 일치시킨 후 윈도우를 슬라이딩하면서 영역분할 작업을 수행한다. (그림 5)는 영상의 영역분할의 초기 상태이며 0번째 행과 0번째 열에 대하여 영역을 할당한 예를 영역번호 ①에서 ⑤로 보 이고 있다.

(그림 6)의 (a)는 원본영상이고 (b)는 원본영상에 대응되 는 영역에 대하여 영역번호(a, b, c, d)로 할당된 화소의 예 를 나타낸 것이다. (그림 6)의 (b)에서는 현재 a, b, c, d의 영역번호가 할당된 상태이며, 윈도우 W의 중심화소를 (i, j) 번째 화소라 할 때, (i-1, j-1)화소에는 a의 영역, (i-1, j) 및 (i-1, j+1) 화소에는 b영역, (i, j-1)화소에는 c의 영역이 이미 할당되어 있음을 나타내고 있다. 여기서는 윈도우의 중심화 소 Wc의 명암도 $(v_c)$ 와 이미 영역이 할당된 윈도우내의 주변 화소 영역인 a나 b혹은 c의 영역번호를 갖는 각 영역 내 존 재하는 전체 화소들의 평균 명암도와의 차이를 계산한 결과 가  $H_T$ 이하인 영역들 중에서 가장 차이가 작은 영역의 영역 번호를  $W_c$ 에 할당하며, 차이의 계산 결과가  $H_T$ 이하인 영역이 존재하지 않으면 Wc를 새로운 영역번호로 할당하게 된다.

| $\Phi$         | $\Phi$ | $\Phi$ | $\Phi$ | 0 번째 행 |     |  | <sup>4</sup> |    |
|----------------|--------|--------|--------|--------|-----|--|--------------|----|
| $\Phi$         | 1.1    |        |        |        |     |  |              |    |
| $\circledcirc$ |        |        |        |        |     |  |              |    |
| 0 번째열          |        |        |        |        |     |  |              |    |
|                |        |        |        |        | i.i |  |              |    |
|                |        |        |        |        |     |  |              |    |
|                |        |        |        |        |     |  |              | m- |

(그림 5) 영상분할 초기상태

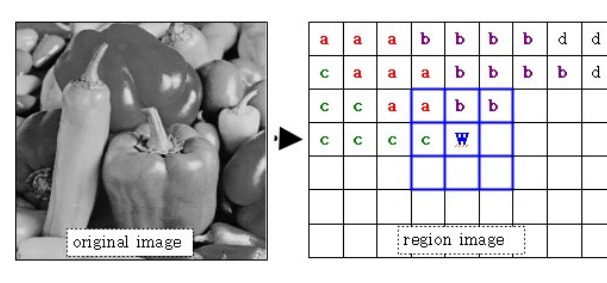

(a) 원본영상 (b) 영역이 할당된 화소 예 (그림 6) 원본 영상과 영역이 할당된 영상

영상의 동질성 문턱 값 추출과 영역 분할 자동화 방법 369

이 방법은 슬라이딩하면서 3×3 윈도우 W 안으로 들어오 는 중심화소 W 를 현재 처리해야할 입력 자료로 가주하며, 이 입력 화소가 I(i,j)라 할 때, W 내에 존재하는 I(i-1,j-1),  $I(i-1,j)$ ,  $I(i-1,j+1)$ ,  $I(i,j-1)$  중의 어떤 화소에 속한 영역에 할당할 것인지 아니면 새로운 영역번호를 할당할 것인지를 결정하는 것이 우리가 제안하는 영역 분할 방법이다. 0번째 열과 0번째 행의 영역은 이미 영역번호가 할당 되었으므로, 본격적인 영역 분할의 시작은  $I(1,1)$ 화소에  $W_c$ 를 위치시킨 상태로부터 시작하는데, W안에 들어온 영역들의 평균 화소 값과  $W_c$ 의 명암도  $v_c$ 와의 차이를  $H_x$ 와 비교하게 된다. 비 교한 결과 차이가  $H_T$ 보다 작은 영역이 존재하면 그중에서 차이가 가장 작은 해당 영역번호 $(R_i)$ 를 W<sub>c</sub>에 할당하고,  $H_T$ 보다 작은 영역이 존재하지 않으면 Wc를 포함한 나머지 화 소들(5개 화소)의 동질성 여부를 검사한다. 5개 화소들이 동 질성을 갖는 영역이라고 판단되면 모든 화소를 새로운 영역 번호(Rn+1)로 할당하고, 동질성이 존재하지 않는다고 판단되 면  $W_c$  1개 화소에만 새로운 영역번호( $R_{n+1}$ )를 할당한다. 이 러한 방법으로 W를 슬라이드 하면서 영역 분할 과정을 진 행한다. 다음 식(26)과 (27)은 현재 W와 교차하는 영역들에 대하여 W의 중심화소 Wc의 명암도 vc와 각 영역들의 화소 들의 평균값(mean)을 비교하여 가장 편차가 작은 영역  $R_*$ 을 선택하는 방법을 나타내고 있다.

$$
\sigma(v_c, R_i) = |v_c - mean_{x \in R_i}[f(x)]| \quad where
$$

$$
W_c \in W, i \in [0, n], \quad v_c = f(W_c)
$$
(26)
$$
\sigma(v_c, R_*) = \min\{\sigma(v_c, R_i)\} \quad where \quad W_c \in W, i \in [0, n],
$$

$$
v_c = f(W_c)
$$
(27)

식(26)에서 Ri는 W안에 들어온 화소들의 영역들, x는 Ri 의 화소,  $f(x)$ 는 화소  $x \equiv 9$  명암도,  $f(W_c)$  혹은  $v_c$ 는  $W_c$ 의 명암도를 나타내며,  $\sigma(v_c,R_i)$ 은 현재  $W$ 의 중심화소 값  $v_c$ 와  $R_i$ 의 평균 화소 값의 차이를 의미한다. 식(27)의  $\sigma(v_{c}, R_{*})$ 는  $\sigma(v_{c}, R_{i})$ 중에서 가장 작은 값을 의미한다.

본 논문에서 동질성 영역 분할 방법을 알고리듬 2로 제안 하였다.

#### [알고리즘 2]

 $[3]$ 본영상의  $I(1.1)$  위치에 3×3 위도우 W의 중심 W<sub>c</sub>를 위치시키고 영상 분할 시작]

- ① 다음 처리할 3×3 윈도우 W를 얻고, Wc에 이미 할당 된 영역번호가 존재하면 영역번호가 할당되지 않은  $W_c$ 를 얻을 때까지 윈도우를 슬라이딩한다.  $(W_c \in \{R_i \text{ in } W\}_{i=0,\dots,n}$  라면  $W_c \not\in \{R_i \text{ in } W\}_{i=0,\dots,n}$ 를 얻을 때까지 W를 슬라이딩)
- ② 식(27)을 사용하여  $\sigma(v_c,R_*)$ 를 구한다.
- ③ 만일  $\sigma(v_c,R_*) \leq H_T$  이면  $R_*$ 의 영역번호를  $W_c$ 에 할 당하고 ①로 간다.
- $\textcircled{4}$  만일  $\sigma(v_c,R_*)$  >  $H_T$  이면

 $F = W \cap (W \cap (\bigcup_{i=0}^{\cdot} R_i \cup W_c))^c$ 을 만족하는 화소들의 집합 F를 구한다. (집합 F는 3×3 윈도우에서 Wc가 (i, j)일 때 (i, j), (i, j+1), (i+1, j-1), (i+1, j), (i+1, j+1) 5 개의 화소임)

- ⑤ F에 대하여 Otsu의 단일수준 문턱 값 방법을 적용하 여 동질성 여부를 판단한다.
- ⑥ F가 동질성 영역이면 새로운 영역번호(Rn+1)로 F내의 모든 화소에 할당하고, 동질성을 갖지 않으면 Wc에 대하여만 새로운 영역번호 $(R_{n+1})$ 를 할당한다.
- ⑦ 처리할 화소가 남아 있으면 ①로 가고, 더 이상 없으 면 작업을 마친다.

또한 제안한 알고리즘 1에 의하여 원본영상으로부터 자동 으로 계산된 동질성 문턱값  $H_T$ 를 기준으로 식(28)과 같이  $H_T$ 의 범위조정계수  $\alpha$ 를 적용하여 알고리듬 2로 영상 분할 을 실시한다면, 응용업무의 특성에 따라 활용 가치가 있는 동질성 영역의 분할 영상을 얻을 수 있다. 식(28)에서 값 이 작아지면 더욱 원본영상과 가까운 영상을 얻을 수 있지 만 분할 영역 수가 증가하며, 값이 커지면 분할 영역 수는 감소하지만 문턱 값의 기준이 관대해 지므로 정확한 동질성 영역 분할 영상을 얻기 힘들다.

 $H_T^* = H_T \times [1 + \alpha] \quad (-0.5 \le \alpha \le 2.0)$  (28)

본 논문에서는  $H_T$ 를 자동으로 계산하는 것이 핵심이며, 응용업무에 따라서는  $H_T$ 에  $\alpha$ 값을 가감한  $H_T^*$ 를 적용하여 동질성 영역을 분할 할 수 있다.

#### 4. 실험 및 결과

본 논문에서는 원본영상으로부터 동질성 영역의 문턱 값  $H_T$ 를 자동으로 계산하고, 계산된  $H_T$ 을 적용하여 동질성 영역을 자동으로 분할하는 방법을 제안하였다. 실험은 (그림 7)의 (a)와 (c)인 256 Gray의 Citrus와 Peppers 영상을 가지 고 진행하였으며, 제안한 방법의 타당성을 보이기 위하여  $($ 그림 7)의 (a)와 (c)로부터  $H_T$ 를 계산하고,  $H_T$ 를 기준으로 분할된 영역들만을 가지고 새롭게 구성한 영상을 (그림 7) 의 (b)와 (d)로 나타내었다. (그림 7)의 (a) citrus 영상으로 부터 계산된  $H_T$ 는 6.66이고, (c) peppers 영상으로부터 계산 한  $H_r$ 는 8.26이다. (그림 7)의 분할된 동질성 영역의 결합 영상인 (b),(d)는 원본 영상 (a),(c)와 시각적으로 차이가 없 음을 알 수 있다.

 $<$ 표 1>은 (그림 7)의 (a) citrus 영상에  $H_{T}$  6.66을 적용 하여 동질성 영역을 분할했을 때 분할된 영역에 대한 화소 수가 많은 것부터 10위까지의 영역에 대한 화소수를 나타내 고 있는데, 분할결과 가장 큰 1위 영역에 포함된 화소 수는 370 정보처리학회논문지 B 제17-B권 제5호(2010.10)

108개이며, (그림 7)의 (c) peppers 영상에  $H_{T}$  8.26을 적용 하여 동질성 영역을 분할했을 때 가장 큰 1위 영역에 포함 된 화소 수는 55개로 되어 있다.

또한 동질성 영역으로 분할된 영상 들을 시각화하기 위하 여 분할된 영역 중에서 영역이 가장 큰 것부터 1개, 5개, 10 개, 50개, 100개, 500개, 1000개, 전체영역을 결합한 영상을 (그림 8)과 (그림 10)에서 나타내었고, 분할된 동질성 영역 들을 명암도 순으로 분류하였을 때 가장 큰 영역을 갖는 명 암도 순으로 1위, 10위, 50위, 100위, 128위, 150위, 200위, 256위까지의 명암도를 갖는 영역들을 결합한 영상을 (그림 9)과 (그림 11)로 나타내었다.

다음 (그림 12)와 <표 2>는 (그림 7)의 (c) peppers 영상 에 대하여 식(28)에 의하여  $H_T$  8.26에 범위조정계수  $\alpha$ 를 적용하여 계산한  $H_T^*$ 를 기준으로 동질성 영상을 얻은 결과 와 분할 영역의 수를 보이고 있다.

(그림 12)와 <표 2>를 볼 때 제안한 방법에 의하여 원본

영상으로부터 자동으로 계산된  $H_T$  8.26 에 임의의 값  $\alpha$ 를 적용한 값을 가지고 영상을 분할했을 때의 결과를 관찰함으 로써 제안한 방법으로 계산된  $H<sub>T</sub>$ 가 신뢰성이 있음을 보인 다. (그림 12)의 (b)가 제안한 방법에 의해 자동으로 추출한  $H_T$ 를 가지고 동질성 영역을 분할한 결과 영상이고, (a)는  $\alpha$  값으로 -0.5를 적용한 결과이다. (a)는 (b)와 시각적으로 별로 차이는 없으나 영역의 수가 기하급수적으로 늘어남을  $\langle 3.2 \rangle$ 에서 알 수 있다. 또한 (f)는  $\alpha$ 값으로 +2.0을 적용한 결과이데, 영역의 수는 많이 줄어들었으나 상세적 동질성 영역이 아닌 대략적 동질성 영역으로 분할되는 것을 알 수 있다. 그러므로 제안한 방법으로  $H_T$ 를 계산한 후 식 (28)을 적용하면 응용업무에 따라서 각기 다른 시각에서 동질성 영 역을 바라보고 해당 업무에 활용할 수 있을 것으로 기대한 다. 제안한 방법의 타당성을 보이기 위하여 분할된 동질성 영역들로 새로 구성된 영상과 원본 영상 간에 시각적으로 차이가 없음을 보였고, 분할결과의 동질성 영역들로 구성된

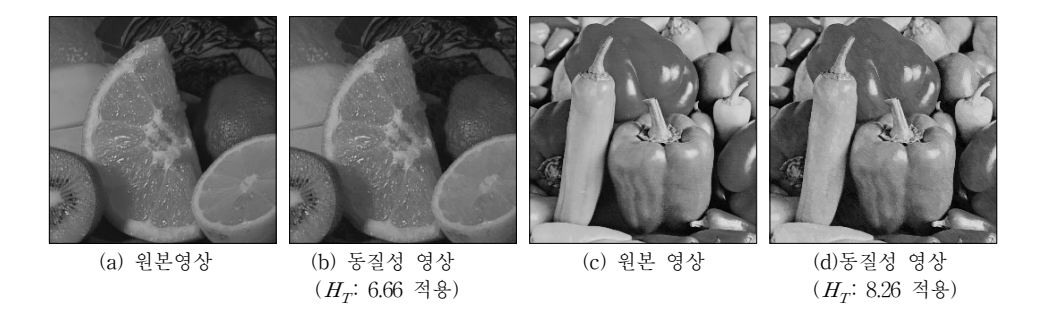

(그림 7) citrus와 peppers의 원본 영상과 동질성 영역의 결합영상 <표 1> (그림 7)의 (a)와 (c)에 대한 분할영역의 화소 수(분할 영역 크기순으로 10위)

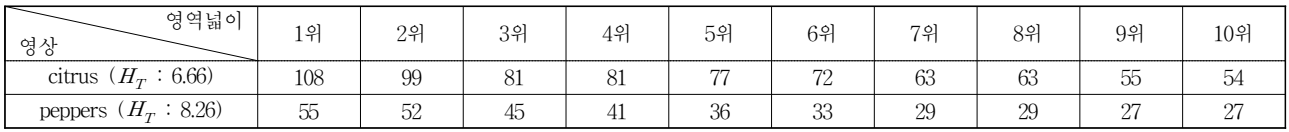

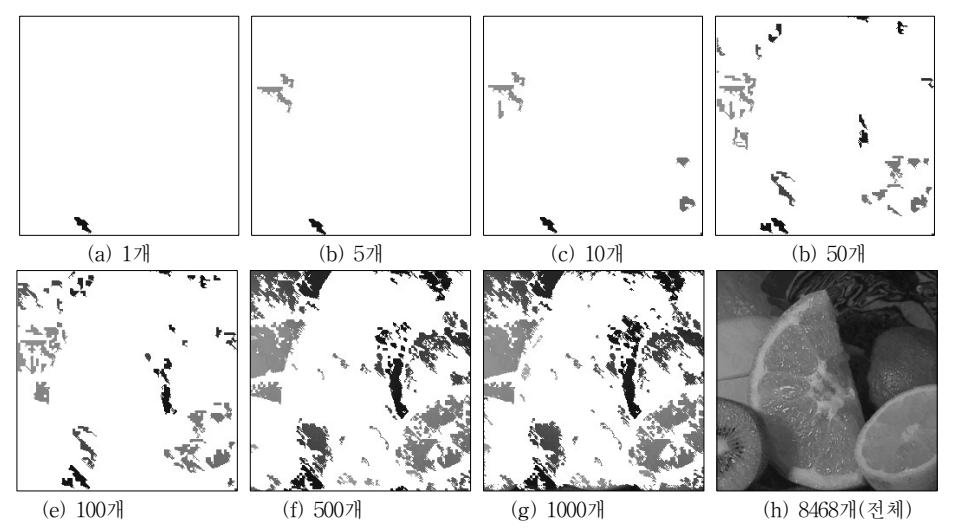

 $($ 그림 8)  $($ 그림 7)의  $(a)$  citrus 영상을  $H_T$  6.66 기준으로 분할하고 분할된 영역의 크기순으로 n개 결합한 영상

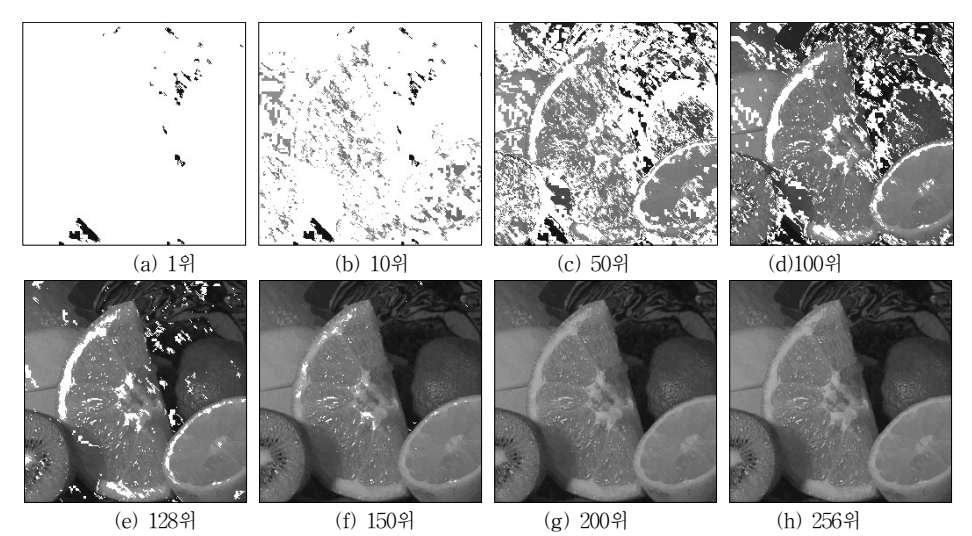

(그림 9) (그림 7)의 (a) citrus 영상을  $H_T$  6.66 기준으로 분할하고 분할 영역이 큰 명암도 순으로 n위까지 결합한 영상

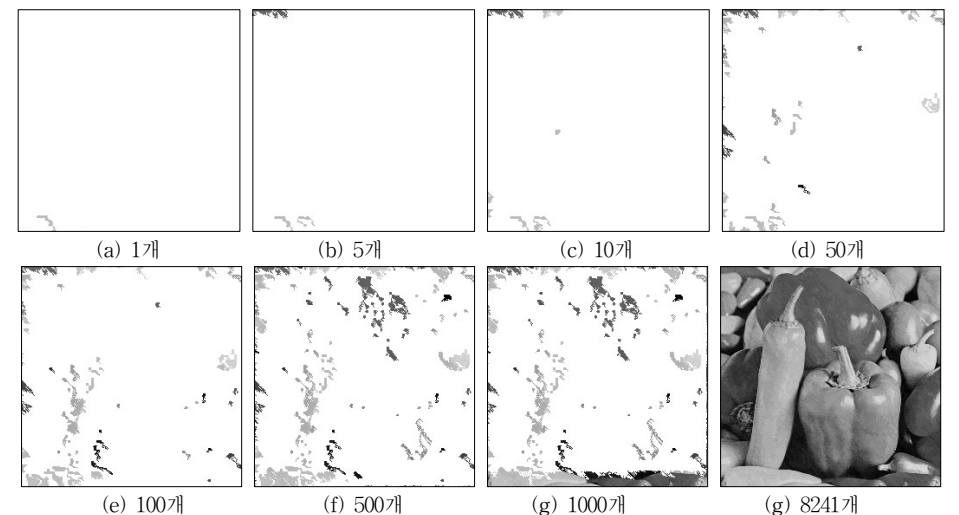

(그림 10) (그림 7)의 (c) peppers 영상을  $H_T$  8.26 기준으로 분할하고 분할된 영역의 크기순으로 n개 결합한 영상

각 단계의 영상들을 통하여 동질성 영역이 제대로 분할되었 음을 보였다.

다음은 기존의 영상 분할 방법인 Otsu기반 방법과 영역 확장(Region Growing) 방법의 문제점을 제시하고, 본 논문 에서 제안한 방법을 통해 기존 방법들에서 나타난 문제점들 을 개선할 수 있음을 보인다. 기존의 Otsu 기반 영상분할 방법은 영상 전체에 대하여 사전에 제시한 분할 개수에 따 라 개수-1 만큼의 명암도의 문턱 값을 계산하고, 전체 영상 을 지정된 영역의 수만큼 명암도 값에 따라 일괄적으로 분 할하기 때문에 동질성이 다른 영역들이 같은 명암도의 범위 영역에 포함될 수밖에 없고, 아무리 큰 영상이라 하더라도 명암도 수준의 개수를 초과하여 영역을 분할 할 수 없는 한 계성을 가지고 있다. 또한 영역 확장(Region Growing) 방법 은 주어진 화소 값과 인접 영역의 평균 화소 값 들 과의 차 이를 비교하면서 그 차이가 일정 기준 값 이하일 때 동일한 영역으로 간주하여 영역을 확장하는 방식으로 최초 시작 위 치와 비교의 기준 값을 사용자가 수동으로 지정해 주어야

하는데, 시작 위치와 기준 값을 사용자가 직관적으로 선택 하게 되면 번거로운 수작업의 불편함과 함께 동일한 영상이 라 할지라도 매번 영상분할 작업을 할 때마다 시작 위치와 기준 값이 달라질 수 있어 결과의 일관성 유지 및 정확한 영상분할을 기대하기 어려운 한계성을 가지고 있다.

하지만 본 논문에서 제안한 방법은 이러한 문제점들을 해 결하기 위하여 전체영상으로부터 3\*3 윈도우에 Otsu 기반의 단일 수준 문턱 값 선택 방법을 적용하여 영상분할의 비교 기준인 동질성 영역 문턱 값  $H_T$ 을 자동으로 계산하며, 이 값을 영역확장(Region Growing) 방법의 비교 기준 값으로 바로 사용하기 때문에 시작 영역을 사용자가 지정할 필요도 없고, 영상의 처음 위치부터 바로 영상분할 작업을 진행 할 수 있을 뿐만 아니라, 세부적인 영역까지도 영상을 상세하 게 분할 할 수 있음은 물론 범위조정계수  $\alpha$ 를 조정하여 분 할 영상의 개수 조절도 가능하다.

제안한 방법의 타당성을 입증하기 위하여 기존 영상 분할 방법을 대표하는 Otsu기반 방법과 영역확장(Region Growing)

(a)1위 (b) 10위 (c) 50위 (d) 100위

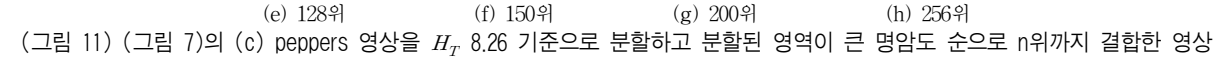

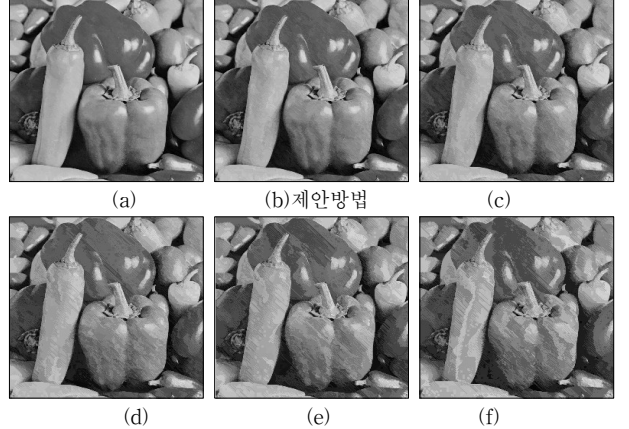

 $(\square$ 림 12)  $(\square$ 림 7)의 (c) peppers 영상 분할시  $H_{\tau}$ 에  $(\pm 4)$ 의  $\alpha$ 를 적용한  $H_{T}^{*}$ 에 의하여 분할한 결과 영상

 $\langle$ 표 2〉 (그림 7)의 (c) peppers 영상 분할시  $H_{T}^{*}$ 에 의한 분할 결과 영역 수

| 영상<br>결과              | (a)    | (b)   | (c)    | (d)    | (e)    | (f)    |
|-----------------------|--------|-------|--------|--------|--------|--------|
| $H^*_T$               | 4.13   | 8.26  | 12.39  | 16.52  | 20.66  | 24.29  |
| $\alpha$              | $-0.5$ |       | $+0.5$ | $+1.0$ | $+1.5$ | $+2.0$ |
| 영역수(regions)   14,253 |        | 8,241 | 6,214  | 5,054  | 4.293  | 3,850  |

기반 방법을 제안한 방법과 개념적으로 비교하여 <표 3>으 로 나타내었고, 이들 방법들에 의한 실험 결과를 (그림 13) 으로 나타내었으며, 문턱 값의 속성 및 순환 계산의 복잡도 등에 대한 비교를 <표 4>로 나타내었다.

[기호해설]

- ․O(Otsu): 사용자가 지정한 영역의 개수에 따라 자동으 로 계산된 명암도 값들
- ․R(Region Growing): 인접영역 평균화소 값과의 거리 비교를 위해 사용자가 지정한 동질성 영역분리 기준 값
- OR(Otsu+Region Growing): 각3\*3 윈도우마다 단일 수

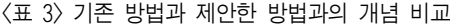

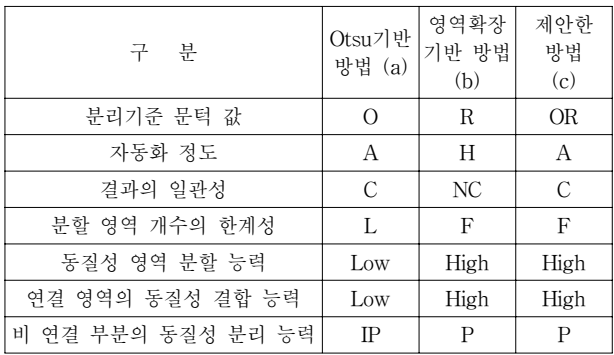

준의 O를 적용한 결과들로 부터 동질성 영역 분리 기 준 값을 계산하고, 자동으로 이 값을 R의 비교 기준 값 으로 사용

- ․A(Automatic)/H(Hand): 자동계산과 수동지정
- ․C(Consistency)/NC(Non Consistency): 결과의 일관성 유무
- ․F(Flexibility)/L(Limitation): 분할영역 개수의 가변 융 통성 $(\alpha$ 로 조정)과 고정 한계성,  $\alpha$ : 범위조정계수
- ․High/Low: 높음(강함)과 낮음(약함)
- ․P(Possible)/IP(Impossible):가능과 불가능

<표 3>에 나타난 바와 같이 본 논문에서 제안한 방법은 Otsu 기반 방법의 분할영역 개수의 한계와 동질성 영역 분 할의 문제점을 해결하였고, 영역확장기반 방법에서 나타나 는 사용자의 수동적 접근 및 그것으로 인한 결과의 일관성 결여에 대한 문제점을 해결하였다. 그러므로 제안한 방법은 영역분할과정의 자동화를 지향하고, 결과의 일관성과 영역 분할 개수의 융통성을 가지며, 동질성 분할능력과 연결 영 역의 동질성 결합 능력 및 비 연결부분의 동질성 분리 능력 에 있어서 기존 방법의 한계성을 보완한 새로운 접근 방식 임을 알 수 있다.

제안한 방법과 기존 방법들 간의 정량적 비교평가에 있어 서는 영상의 영역분할에 사용된 기준 값의 결정 방법과 사 용된 기준 값의 속성 및 분할된 영역의 수가 각기 다르기 때문에 기존연구에서처럼 영역의 분리도(separability)와 실 행 시간(times)등을 비교하기는 어렵다. 그러므로 여기서는 기존 Otsu 기반 방법으로 영상을 분할한 결과와 본 논문에 서 제안한 방법으로 영상을 분할한 결과를 (그림 13)을 통 해 시각적으로 비교하고, 문턱 값의 개수와 문턱 값 및 범 위조정계수에 따른 분할 영역의 수, 그리고 문턱 값 계산에 소요되는 순환 계산 복잡도 등 정량적으로 비교가 가능한 항목만을 <표 4>로 나타 내었다.

<표 4>에서 보는 것처럼 L은 명암도(예:256) 수준이고, M은 분할 영역의 개수인데, Otsu 기반 방법에서는 영역분 할 개수 M에 따라 M-1개의 문턱 값이 구해지며, 제안한 방 법에서는 영역분할의 개수에 관계없이 항상 1개의 문턱 값 만이 계산되고 범위조정계수 값을 통하여 분할 영역의 개 수를 조정한다. 문턱 값의 속성을 살펴보면 Otsu 기반 방법 은 M-1개의 명암도 값을 문턱 값으로 갖으며 전체영상에 대하여 동일한 명암도 값의 범위에 있는 화소들을 모두 같 은 영역으로 간주하는데, 이것이 동질성 영역의 분리를 결 정적으로 어렵게 만드는 요인인 것이다. 제한한 방법은 인 접한 두 영역간의 거리를 화소 단위로 계산하여 그 거리가 문턱 값인 동질성 영역분리 기준  $H<sub>r</sub>$ 내에 있을 때 동일한 영역으로 간주한다.

문턱 값을 계산하는데 있어서 일반적으로 시간소비 평가 척도로 사용되는 순환 계산 복잡도를 살펴보면 Otsu 방법 [1]은 (5L+M+2)L!/M!(L-M)!이고, Liao 방법[7]은 Otsu 방법 을 3/5정도 단축시킨 것으로 (3L+M)L!/M!(L-M)!인데, 실제 로 M은 L에 비해 매우 작기 때문에 Otsu와 Liao의 순환 계 산 복잡도를  $O(L^{M+1})$ 과  $O(L^M)$ 로 표시하였다[1,7,13]. 그러므 로 이들의 경우는 분할 영역 개수가 증가함에 따라 순환 계 산 복잡도가 기하급수적으로 늘어남을 알 수 있다[13]. 하지

만 제안한 방법은 단일 수준의 문턱 값 방법을 각 윈도우에 적용하기 때문에 윈도우 내의 분할 영역 수는 항상 2(M=2) 가 되며,  $H_T$ 를 가지고 영상분할 작업 수행 후 얻어지는 동 질성 분할영역의 개수에 상관없이 한 윈도우에 대한 복잡도 는 순수 Otsu의 방법으로 접근할 경우는 (5L+4)L!/2!(L-2)! 가되어 O(L3)로 표현 할 수 있고, Otsu의 방법을 개선한 Liao 방법으로 접근할 경우는  $O(L^2)$ 로 표현 할 수 있다. 그 러므로 제안한 방법은 <표 3>과 <표 4> 및 (그림 13)에서 보는 바와 같이 기존의 Otsu 기반 방법과 영역확장 기반 방 법들에서 나타나는 문제점들을 해결하고 순환 계산의 복잡 도 측면에 있어서도 획기적으로 개선한 효율적인 방범임을 알 수 있다.

#### 5. 결론 및 향후 연구방향

본 논문에서는 영상의 동질성 영역을 자동으로 분할하기 위한 동질성 영역 문턱 값  $H_T$ 을 자동으로 추출하는 방법을 제안하였다. 영상의 동질성 영역을 분할하기 위해 필요한  $H_T$ 를 원본 영상으로부터 자동으로 추출하고, 이  $H_T$ 를 가 지고 Unseeded Region Growing 방법으로 영역 분할 작업 을 수행하였다. 현재 현업에서 많이 사용하고 있는 Otsu의 문턱 값 기반의 기존 방법들은 사용자가 요구한 수준에 따 라 명암도 문턱 값을 추출한 후 이 값들을 중심으로 영상을 자동으로 분할하는데, 이는 전체 영상에 대하여 몇 개의 설 정된 수준만큼의 명암도 문턱 값들을 구하고 이 값들을 중 심으로 몇 개의 영역으로 만 영상을 분할하기 때문에 멀리 떨어져 있어도 문턱 값의 구간 범위 안에 있으면 하나의 영 역으로 간주한다. 그러므로 이 방법은 연결된 영역이나 국 소영역에서의 동질성 영역을 분할하는 방법으로는 적합하지 않다. 또 다른 영역분할 방법인 영역확장 방법은 시작위치 와 분리 기준 값을 매번 마다 사용자가 지정해 주어야하는

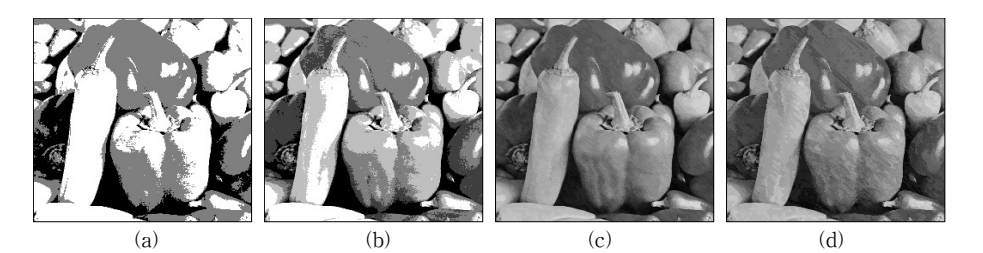

 $($ 그림 13) Otsu기반 방법 (a):문턱 값 레벨=3, (b):문턱 값 레벨=5와 제안한 방법 (c):H<sub>T</sub>=8.26, $\alpha$ =0, (d):H<sub>T</sub>=8.26, $\alpha$ =1.0의 시각적 비교

| 분<br>그  |        | Otsu기반 방법        |                     | 제안한 방법           |                    |  |
|---------|--------|------------------|---------------------|------------------|--------------------|--|
|         |        | (그림 13)의(a)      | (그림 13)의(b)         | (그림 13)의(c)      | (그림 13)의(d)        |  |
| 문턱 값 속성 |        | 명암도              | 명암도                 | 영역 간 거리 (화소)     | 영역 간 거리 (화소)       |  |
| 문턱 값 개수 |        |                  |                     |                  |                    |  |
| 문턱 값    |        | 67, 134          | 43,83,124,168       | $8.26(\alpha=0)$ | $8.26(\alpha=1.0)$ |  |
|         | 영역부할 수 |                  |                     | 8,241            | 5,054              |  |
| 순환 계산   | Otsu   | $\mathrm{O(L}^4$ | $O(\Gamma_{\rm o})$ | $O(L^3)$         | $O(L^3)$           |  |
| 복잡도     | Liao   | $O(L^3)$         | $O(L^5)$            | $O(L^2)$         | $O(L^2)$           |  |

<표 4> 영상분할을 수행한 (그림 13)의 결과 비교(L: Grey Level, M: 분할영역 수)

문제로 인하여 결과의 일관성 결여로 인한 정확성을 보장할 수 없는 문제점이 있었다. 하지만 제안한 방법은 각 윈도우 에 적용된 Otsu 기반의 단일 수준 문턱 값 방법을 통하여 동질성 영역 분리 기준 값  $H_T$ 을 자동으로 계산하고, 이 값 을 영역 확장 방법의 비교 기준 값으로 사용하기 때문에 Otsu 기반 방법의 문제점과 영역확장기반 방법의 문제점을 모두 해결 할 수 있었다. 그러므로 제안한 방법은 같은 명 암도의 화소들로 구성된 영역이라도 물리적으로 떨어져 있 거나 연결된 화소라 하더라도 화소 간에 명암도가  $H_r \equiv$  초 과하는 관계에 있으면 각기 다른 영역으로 분할하기 때문에 영상 내 많은 동질성 영역들이 존재하더라도 그 동질성 영 역을 잘 분할할 수 있고, 기존의 Otsu 문턱 값 기반 방법과 는 달리 원본 영상으로부터  $H_T$ 를 계산한 후 인접한 윈도우 나 화소에 적용하여 동질성 영역 여부를 판단하기 때문에 국소적인 범위에서의 동질성 영역들을 잘 분할 할 수 있었 다. 영상 전체로 본다면 분할된 동질성 영역의 개수가 많이 발생되는 경향이 있지만 특정한 범위로 한정된 국소적인 영 역에 있어서의 동질성 영역을 활용하거나 전체 영상에서 동 질성 영역이 가장 넓은 영역 순 혹은 명암도 순으로 결합한 영상들을 보여준 중간 단계의 결과는 해부학이나 생물학의 연구 및 영상 애니메이션과 특수효과 등에 긴요하게 사용할 수 있을 것이다. 또한  $H_T$ 에 임의 범위조정계수  $\alpha$  값을 가감 하여 영상을 분할할 경우 다양한 업무 특성에 적절히 응용 될 수 있을 것으로 본다. 그러므로 이 연구는 2D 혹은 3D 영상으로부터 추출된 국소영역들의 형태나 표면의 관찰이 필요한 의료와 바이오과학 분야 및 영상애니메이션 분야 등 에서 널리 이용할 수 있으리라 기대한다. 향후 연구과제로 는 제안한 방법을 확장하여 의료영상이나 바이오 영상과 같 은 3D 볼륨 영상을 분할하여 분할된 영역 객체를 시각화하 는 연구를 진행할 예정이다.

## 참 고 문 헌

- [1] NOBUYUKI OTSU, "A Threshold Selection Method from Gray-Level Histograms," IEEE TRANSACTION ON SYSTEM, MAN, AND CYBERNETICS, VOLSMC-9, No.1, pp.62-66, JANUARY 1979.
- [2] Deng-Yuan Hang, Chia-Hung Wang, "Optimal multi-level thresholding using a two-stage Otsu optimization approach," Pattern Recognition Letters 30, pp.275-284, 2009.
- [3] Harikrishna Rai G.N, T.R.Gopalakrishnan Nair, "Gradient Based Seeded Region Grow method for CT Angiographic Image Segmentation," InterJRI Computer Science and Networking, Vol. 1, Issue 1, pp.1-6, 2009.
- [4] Octavio Gomez, Jesus A. Gonzalez, and Eduardo F. Morales, "Image Segmentation Using Automatic Seeded Region Growing and Instance-based Learning," Lecture Notes In Computer Science archive Proceedings of the Congress on pattern recognition 12th Iberoamerican conference on

Progress in pattern recognition, image analysis and applications, pp.192-201, 2007.

- [5] Hui-Fuang Ng, "Automatic thresholding for defect detection," Pattern Recognition Letters, pp.1-6, 2006.
- [6] Ch.Hima Bindu, QISCET, Ongole, "AN IMPROVED MEDICAL IMAGE SEGMENTATION ALGORITHM USING OTSU METHOD," SHORT PAPER Internal Journal of Recent Trends in Engineering, VOL2, No.3, pp.88-90, November 2009.
- [7] PING-SUNG LIAO, TSE-SHENG CHEN AND PAU-CHOO CHUNG, "A Fast Algorithm for Multilevel Thresholding," JOURNAL OF INFORMATION SCIENCE AND ENGINEERING 17, pp.713-727, 2001.
- [8] Soumya Dutta, Bidyut B. Chaudhuri, "Homogeneous Region based Color Image Segmentation," Proceedings of the World Congress on Engineering and Computer Science 2009 Vol. Ⅱ WCECS 2009, October 20-22,2009, San Francisco, USA.
- [9] Chantal Revol-Muller, Francoise Peyrin, Yannick Carrillon, and Christophe Odet, "Automated 3D region growing algorithm based on an assessment function", Pattern Recognition Letters 23, pp.137-150, 2002.
- [10] Zheng Lin, Jesse Jin and Hugues Tabot, "Unseeded region growing for 3D image segmentation," ACM International Conference Proceeding Series Vol. 9, Selected papers from the Pan-Sydney workshop on Visualisation Volume 2, Sydney, Australia, pp.31-37, 2000.
- [11] Hakan BULU and Adil ALPKOCAK, "Comparison of 3D Segmentation Algorithm for Medical Imaging," 20Th IEEE International Symposium on Computer-Based Medical Systems(CBMS'07), 2007.
- [12] Olver Wrjadi, "Survey of 3D Image Segmentation Methods," Models and Algorithms in Image Processing Fraunhofer ITWM, Kaiserslautern, pp.1-20, 2007.
- [13] 이철학, 김상운, "Otsu의 방법을 개선한 멀티 스래쉬홀딩 방법," 대한전자공학회논문지-CI, Vol.43, No.5, pp.407-415, 2006.
- [14] 김민정, 이정민, 김명희 "명암도 응집성 강화 및 분류를 통한 3차원 뇌 영상 구조적 분할," 정보처리학회논문지 A 제13-A권 제5호, pp.465-472, 2006.

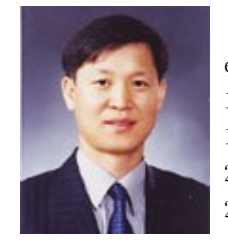

# 한 기 태

e-mail : gthan@kyungwon.ac.kr 1982년 충남대학교 계산통계학과(학사) 1990년 한양대학교 전자계산학과(공학석사) 2001년 한양대학교 전자공학과(공학박사) 2009년~2010년 University of Texas at Austin, Researching prof.

1992년~현 재 경원대학교 IT대학 인터랙티브미디어학과 교수 관심분야 : 컴퓨터비전, 영상처리, 컴퓨터그래픽스, 모바일컨텐츠 등